## **Step by Step Guide for Update Register of Registrable Controller**

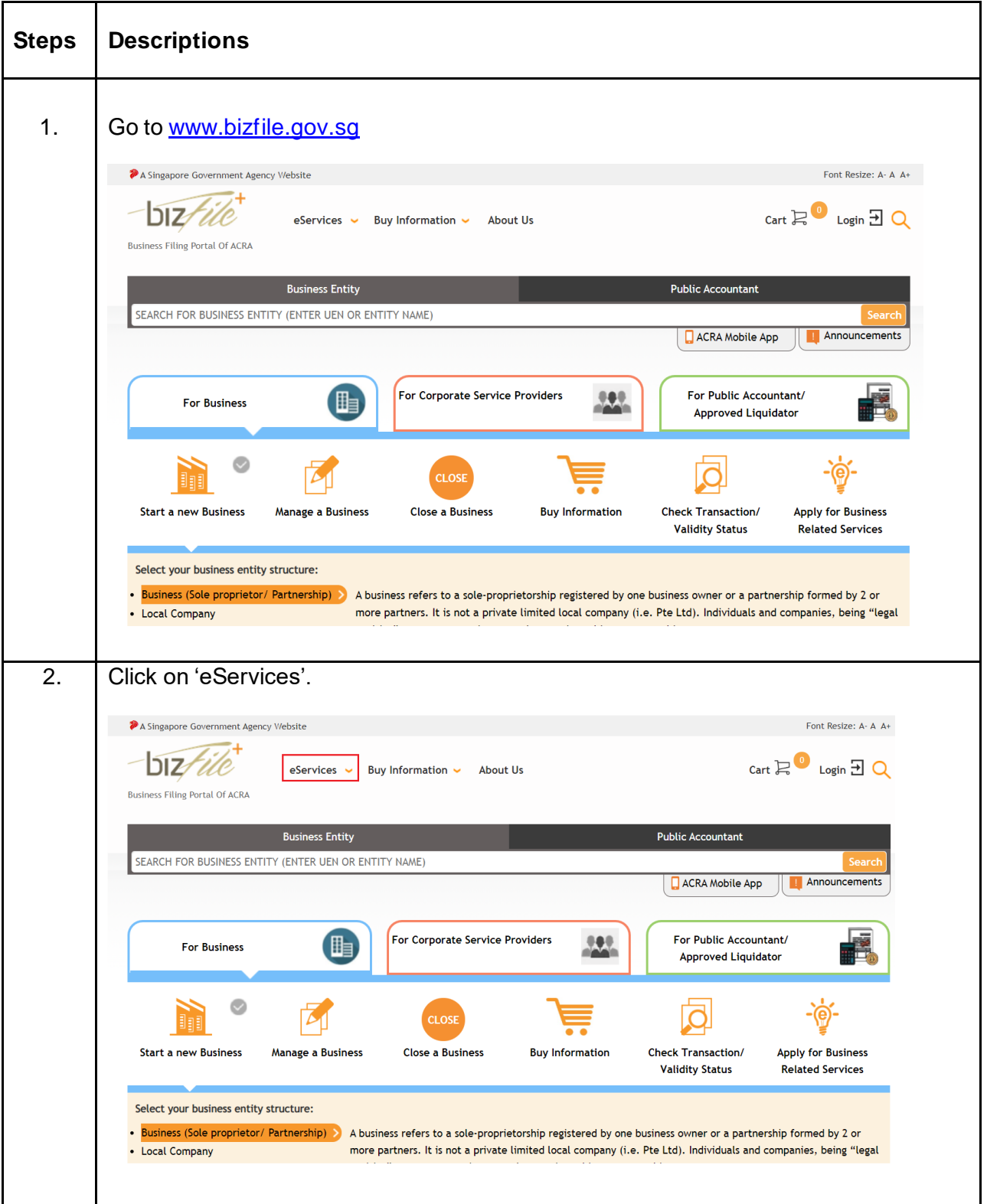

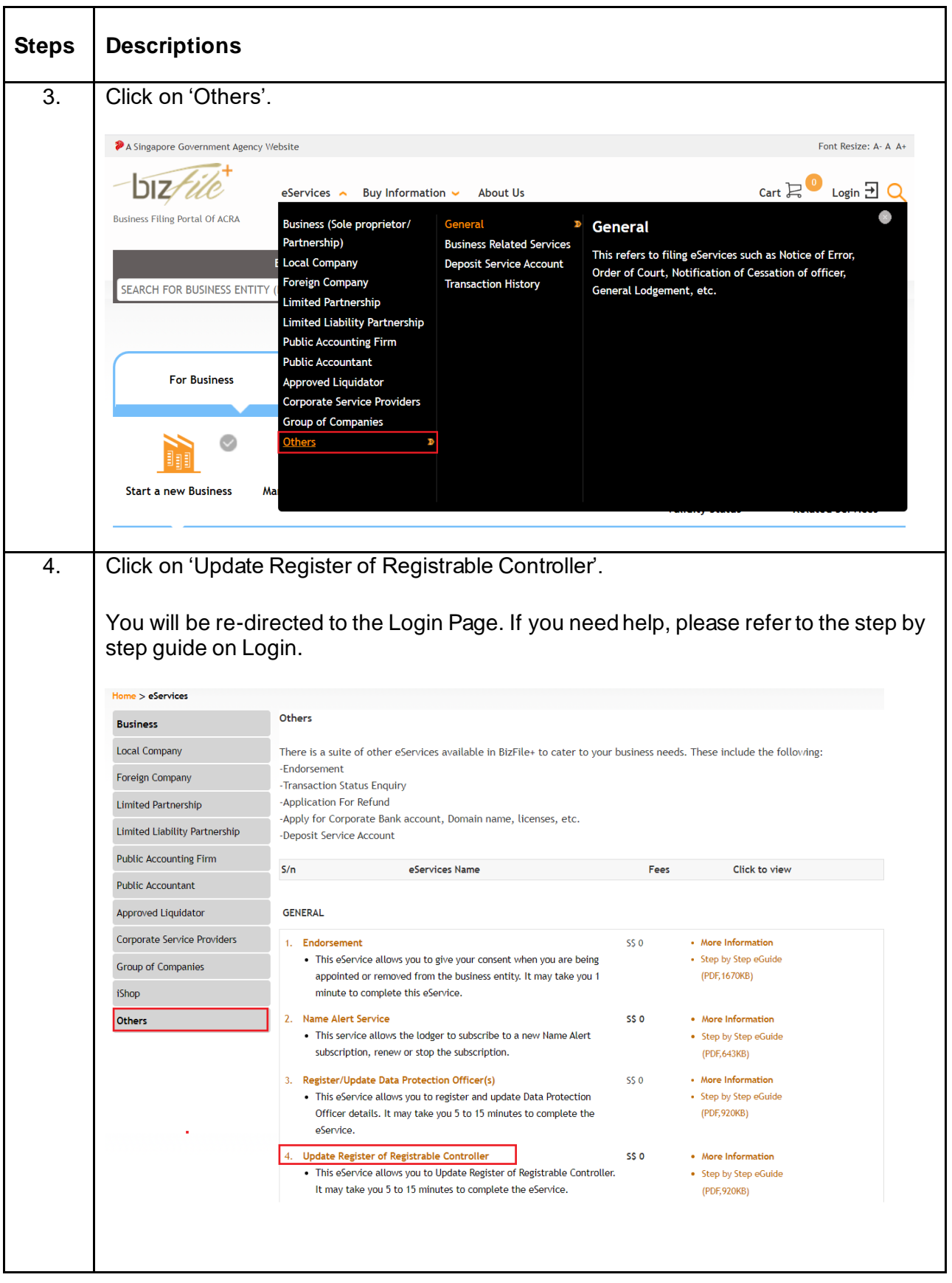

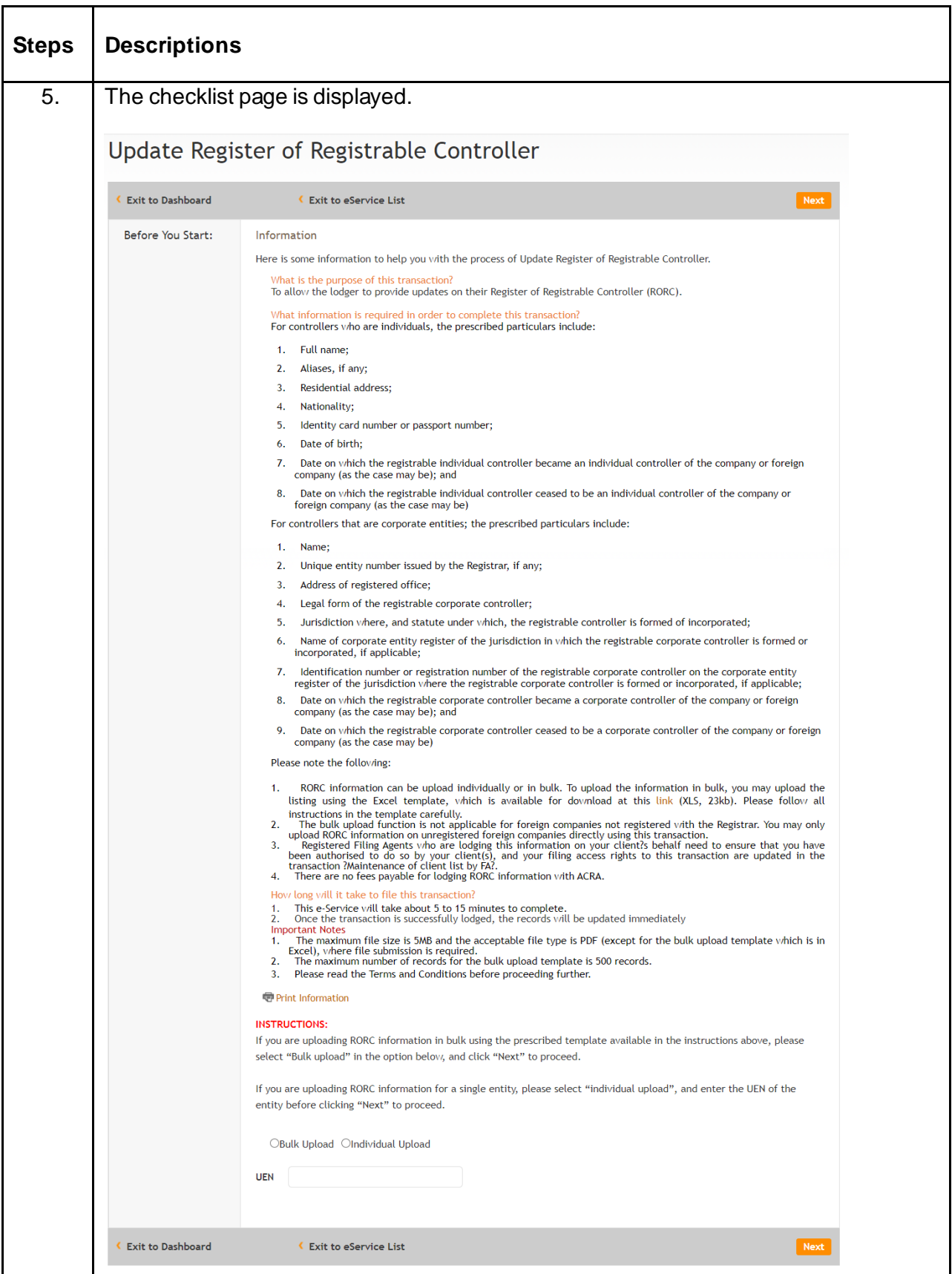

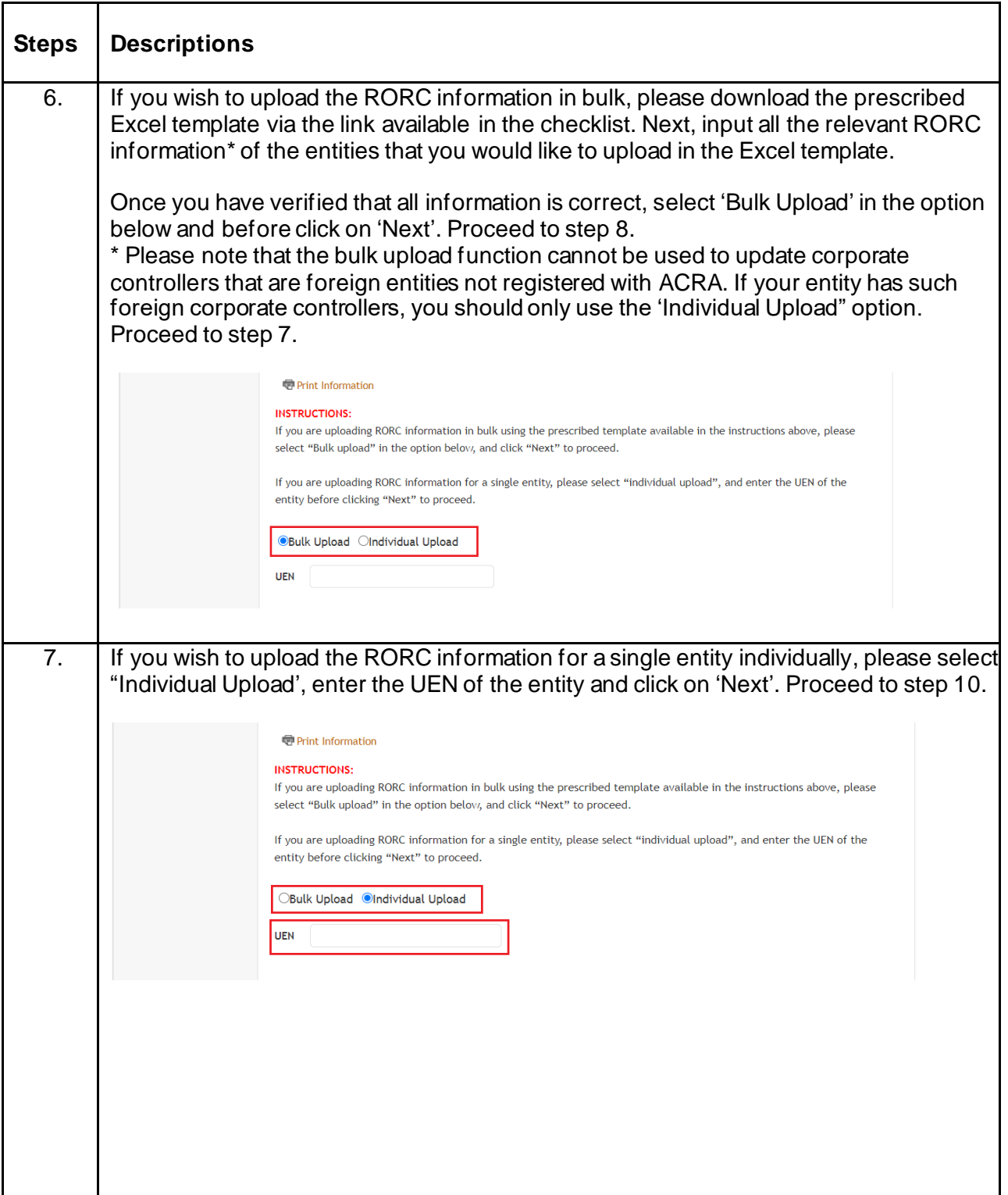

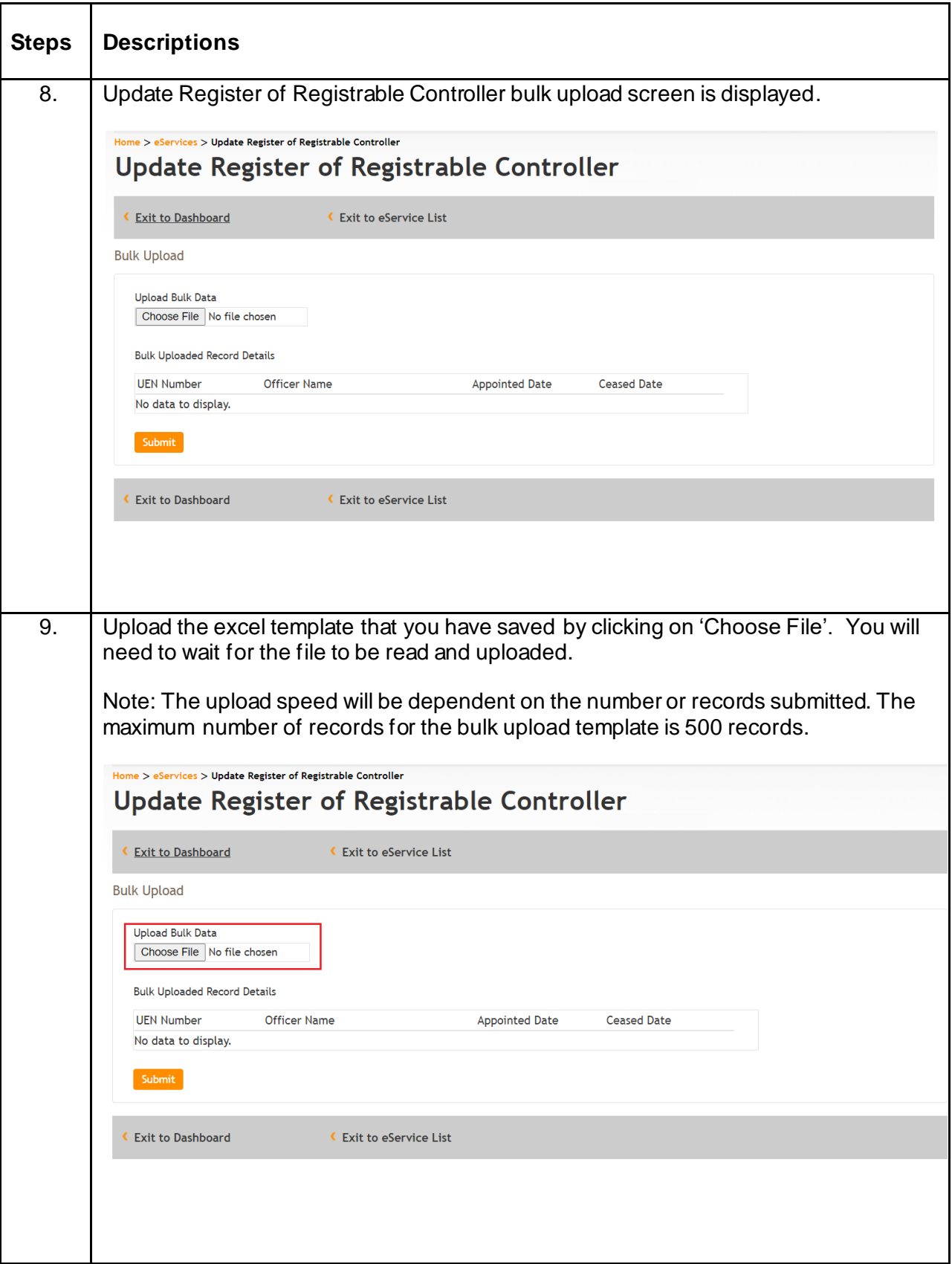

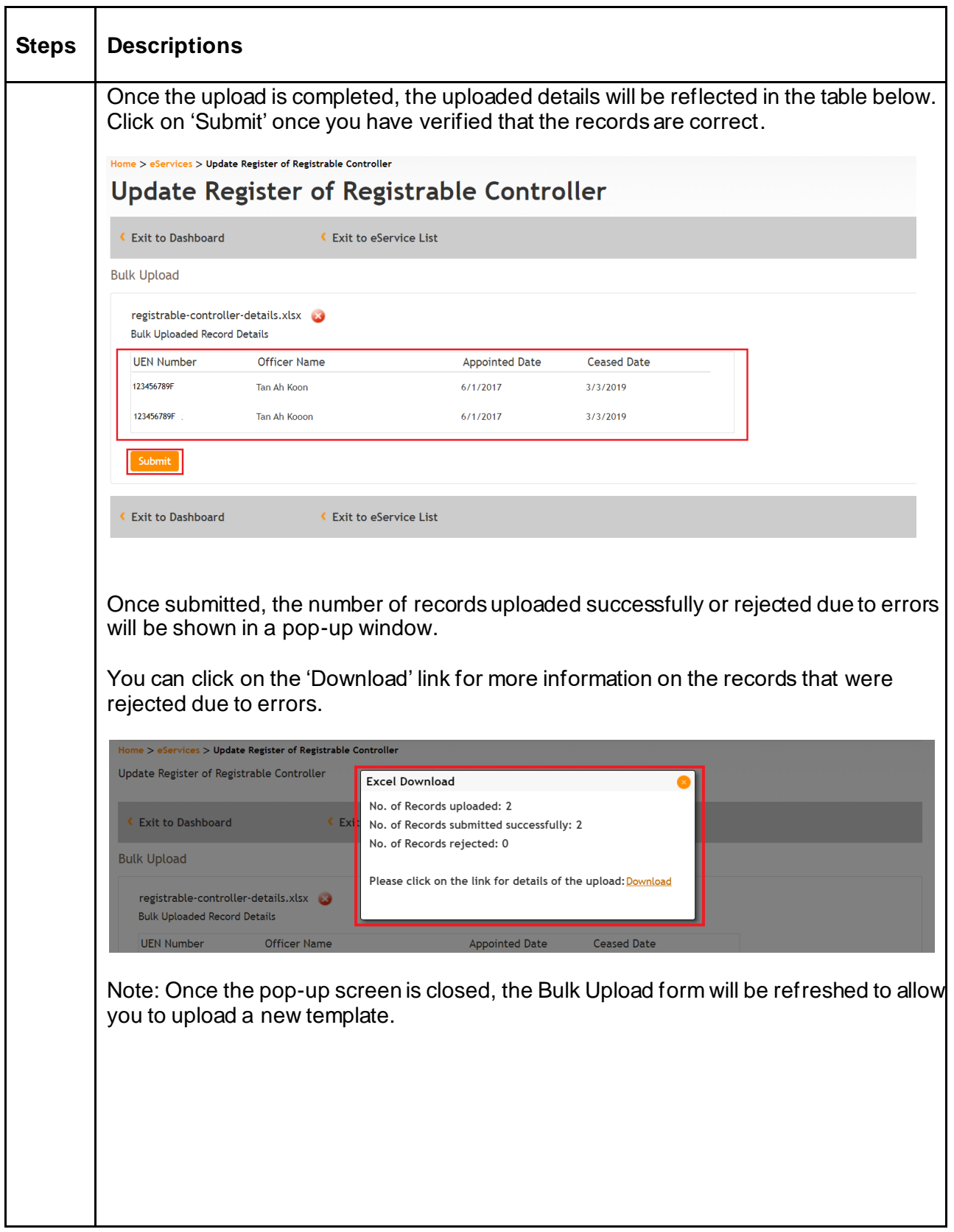

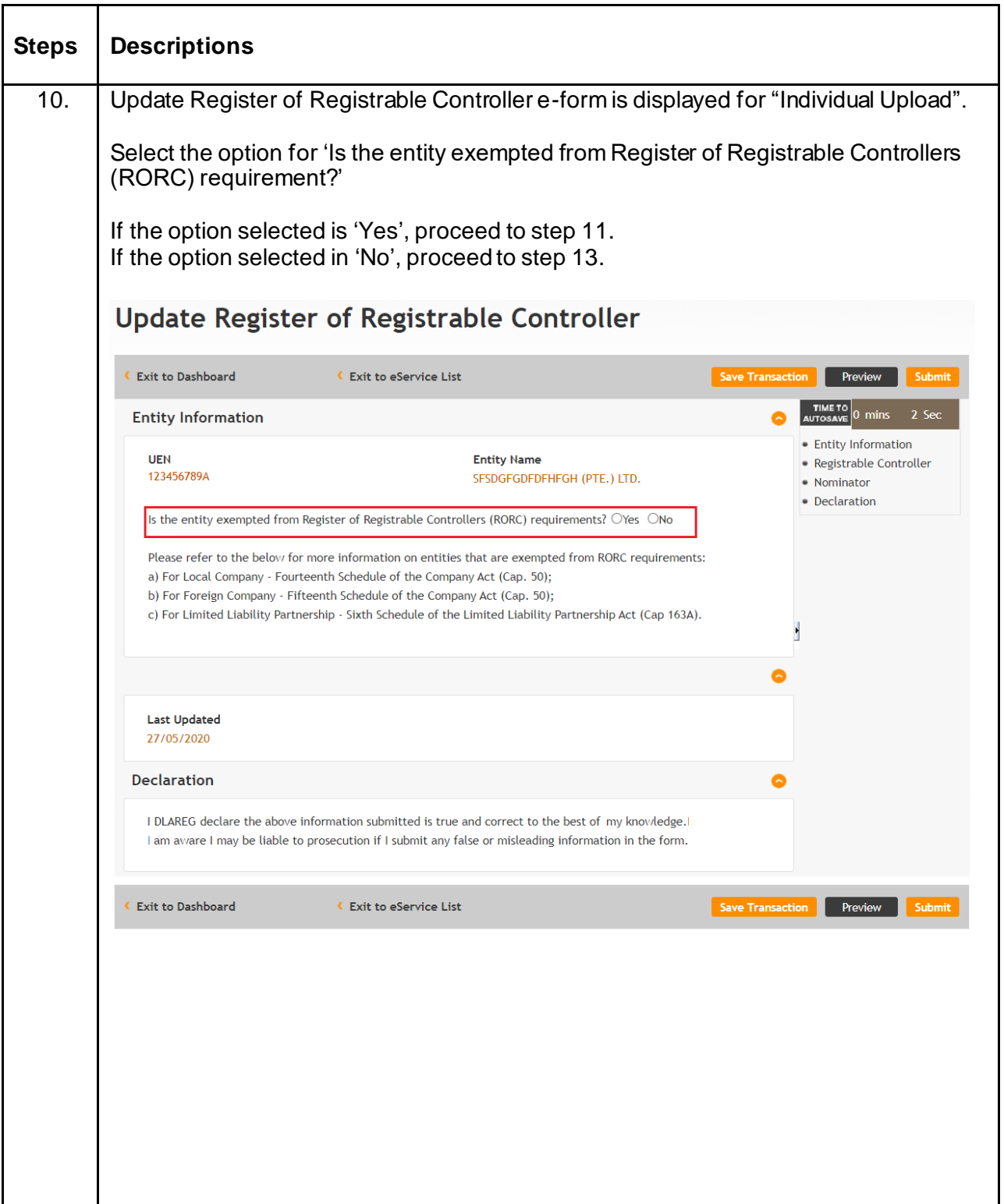

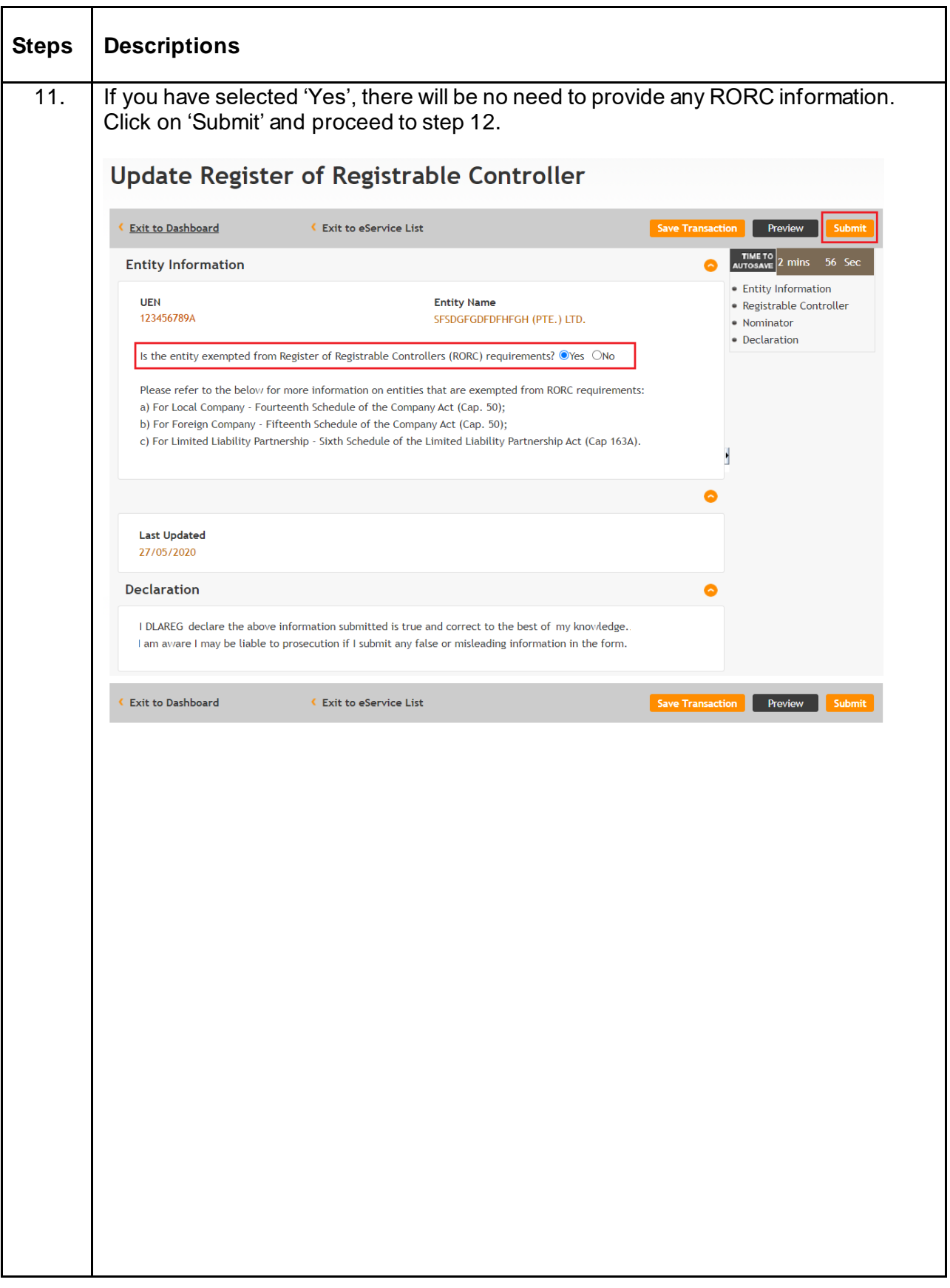

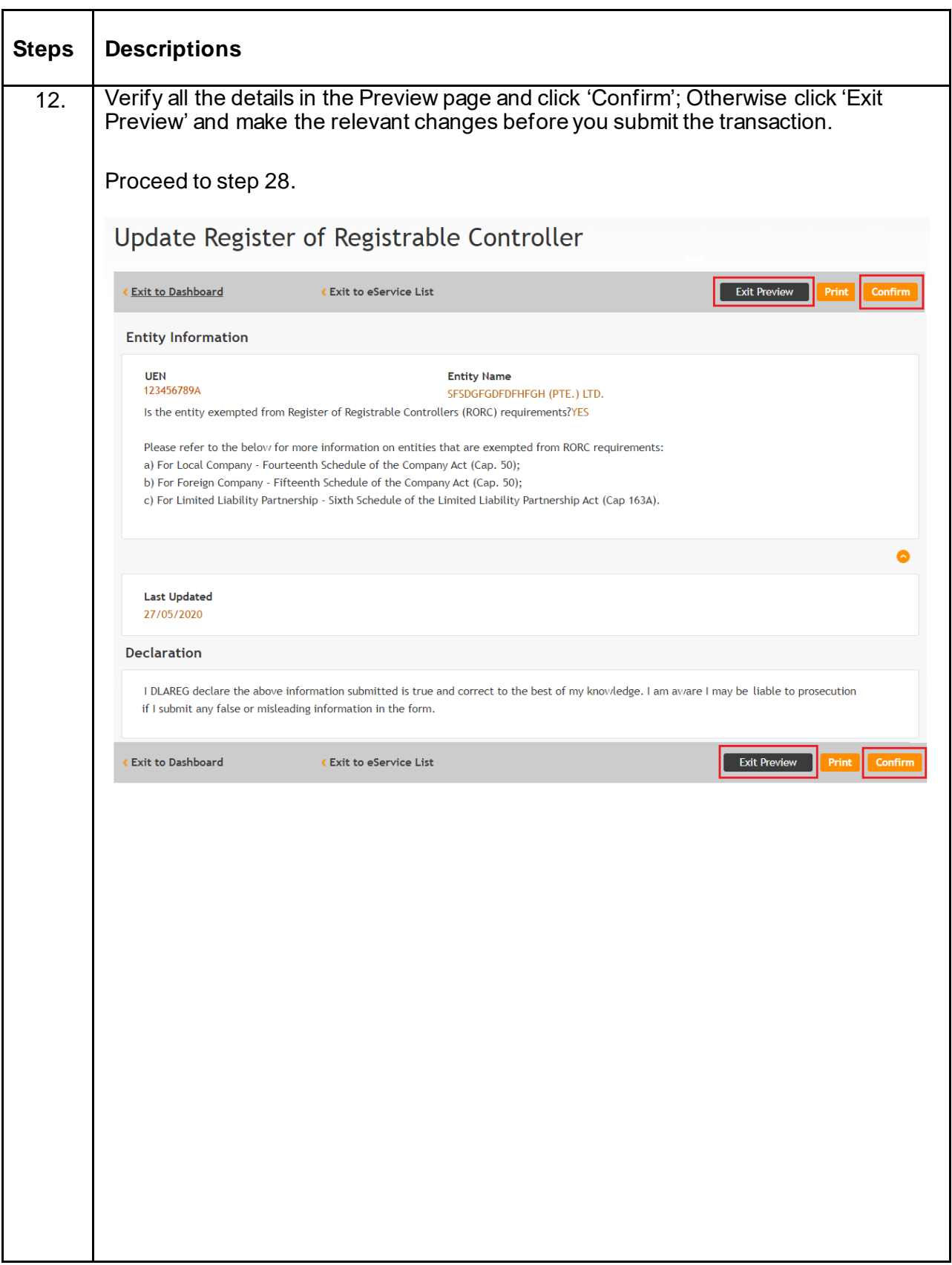

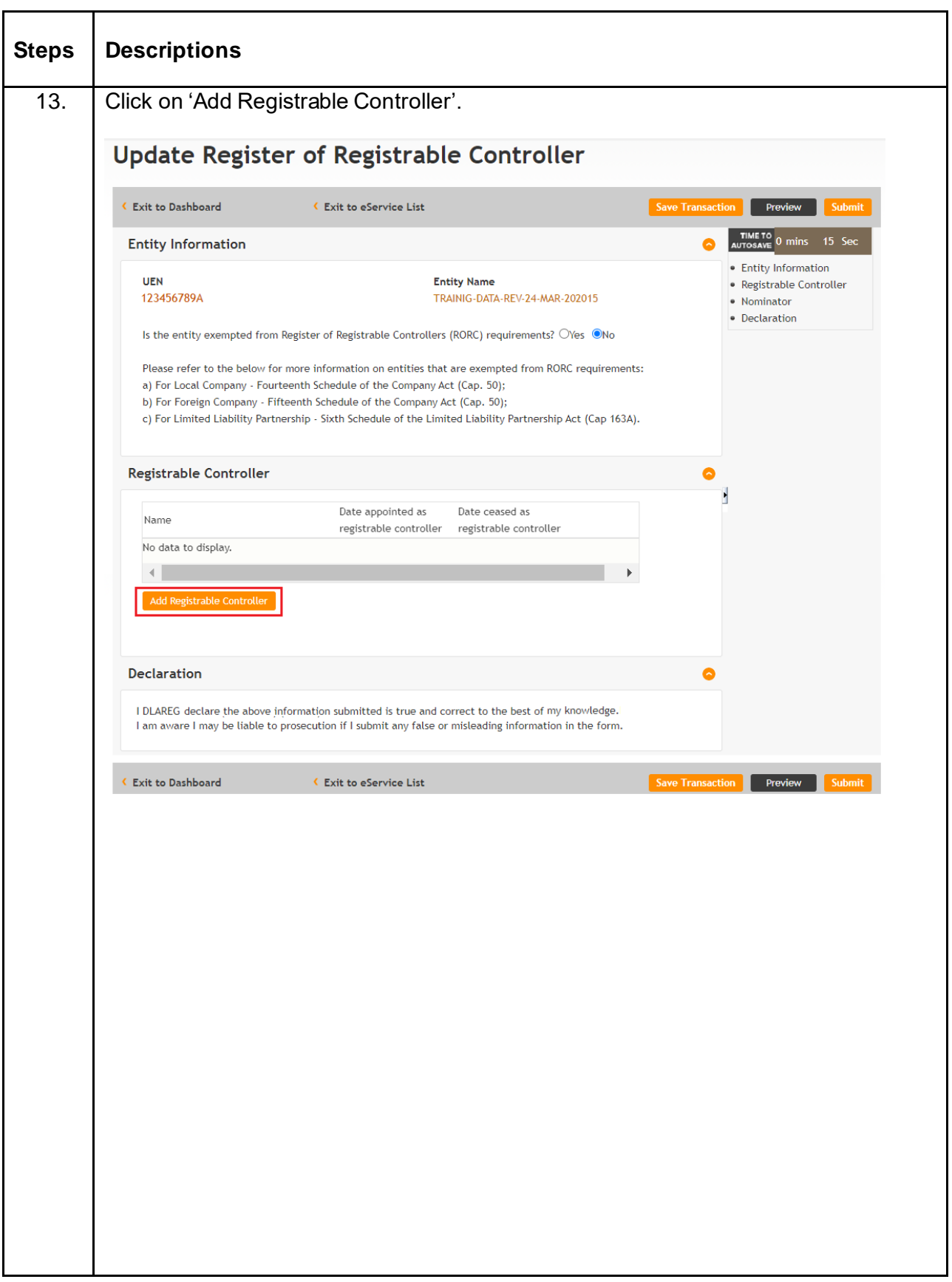

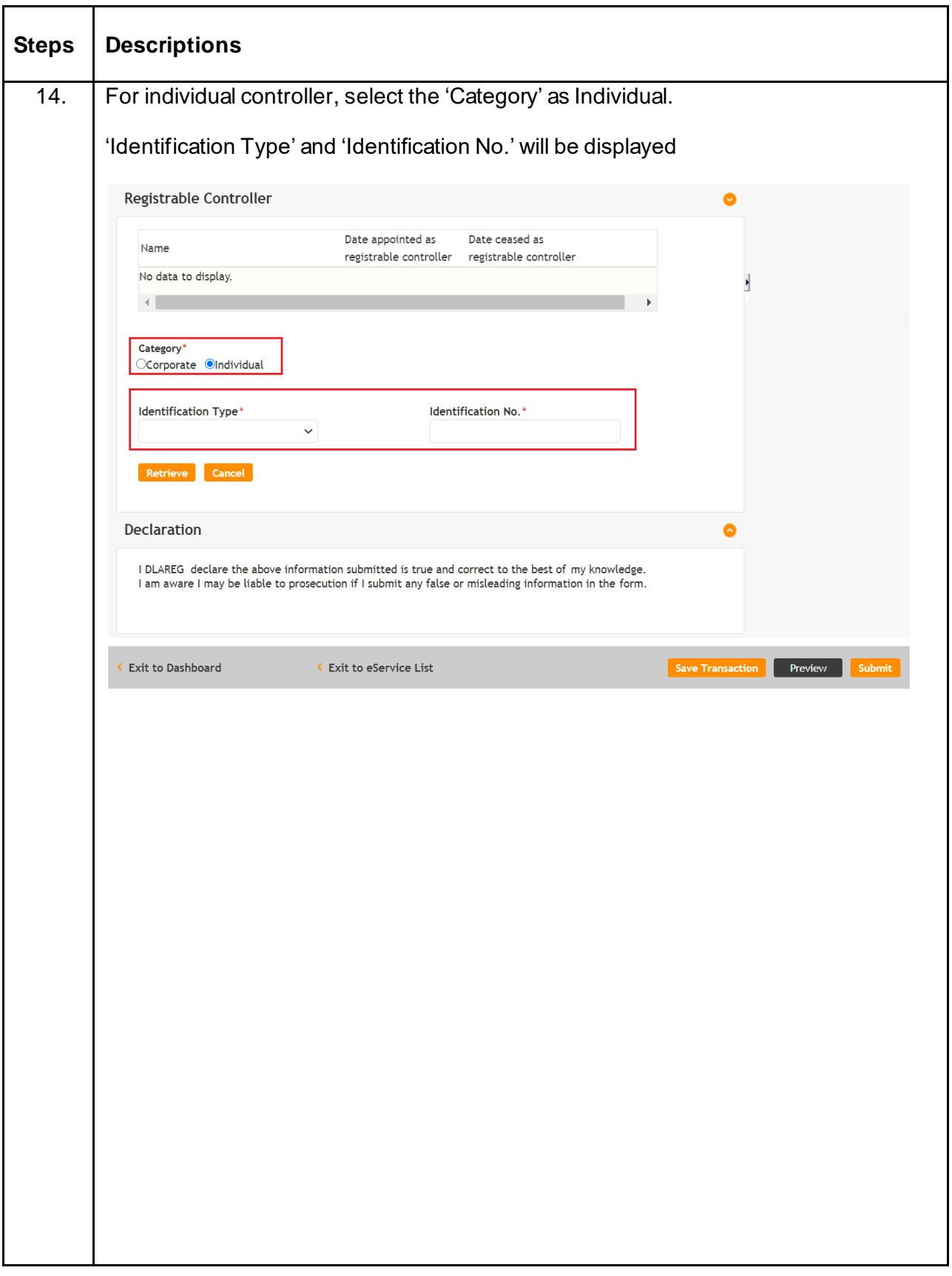

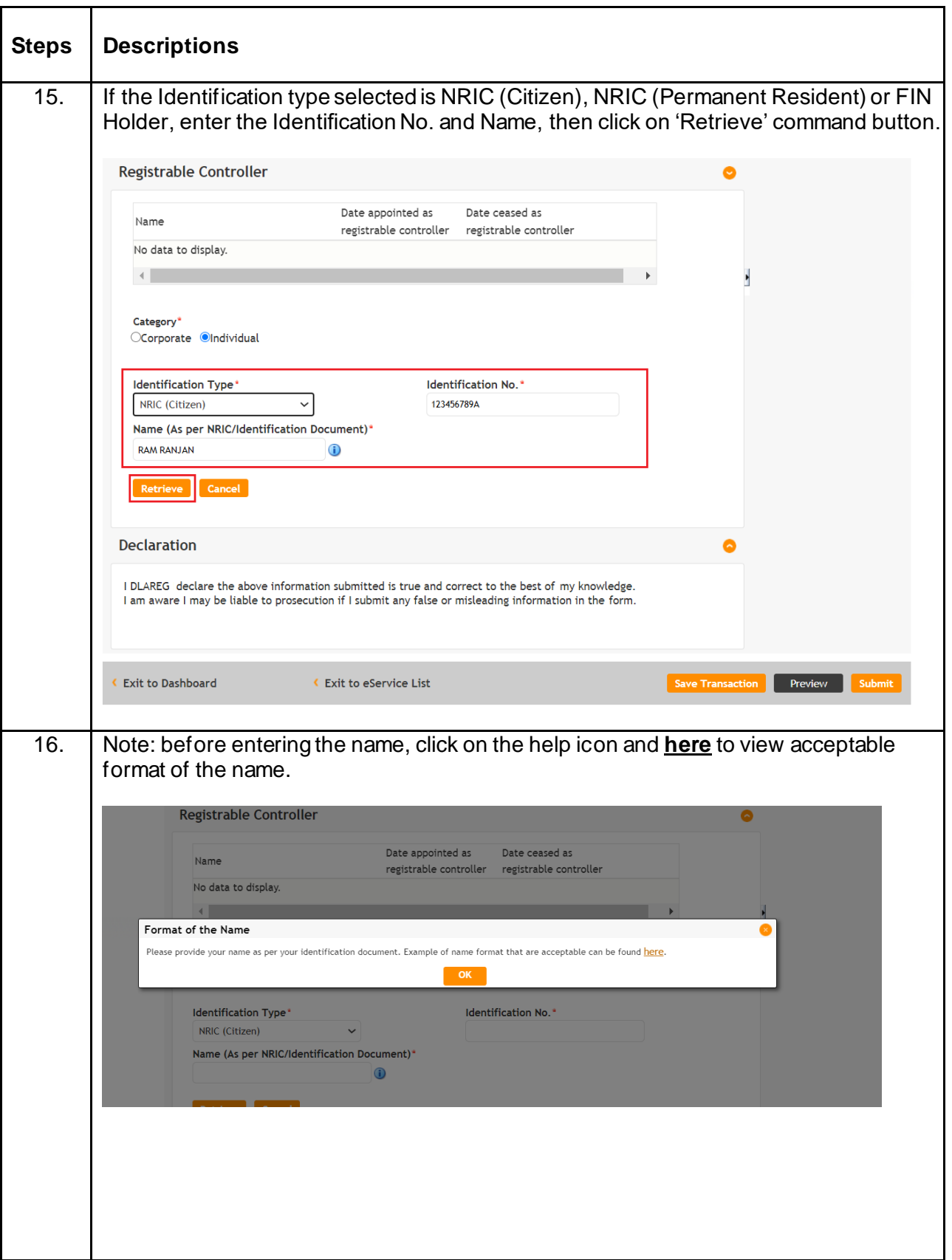

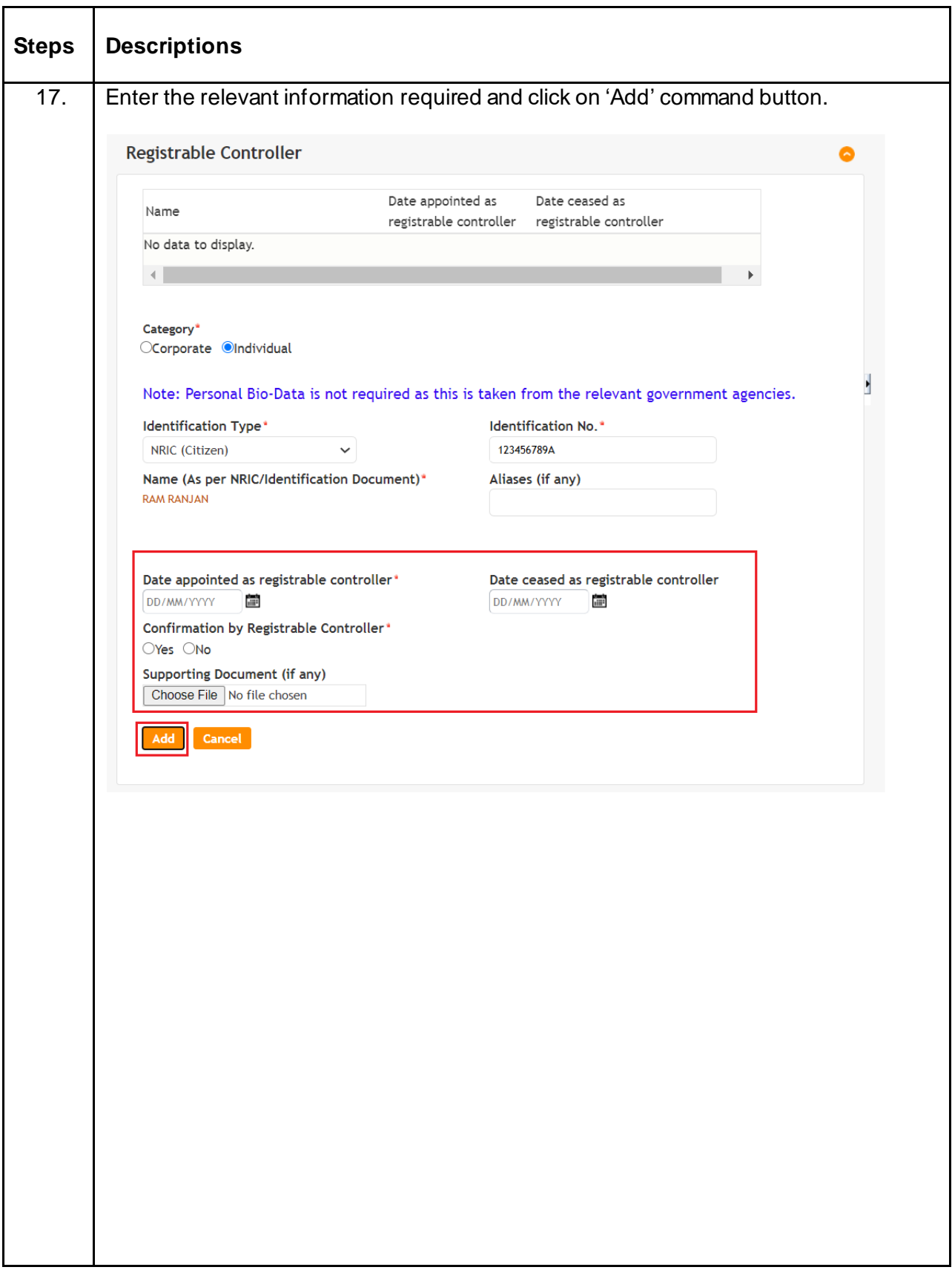

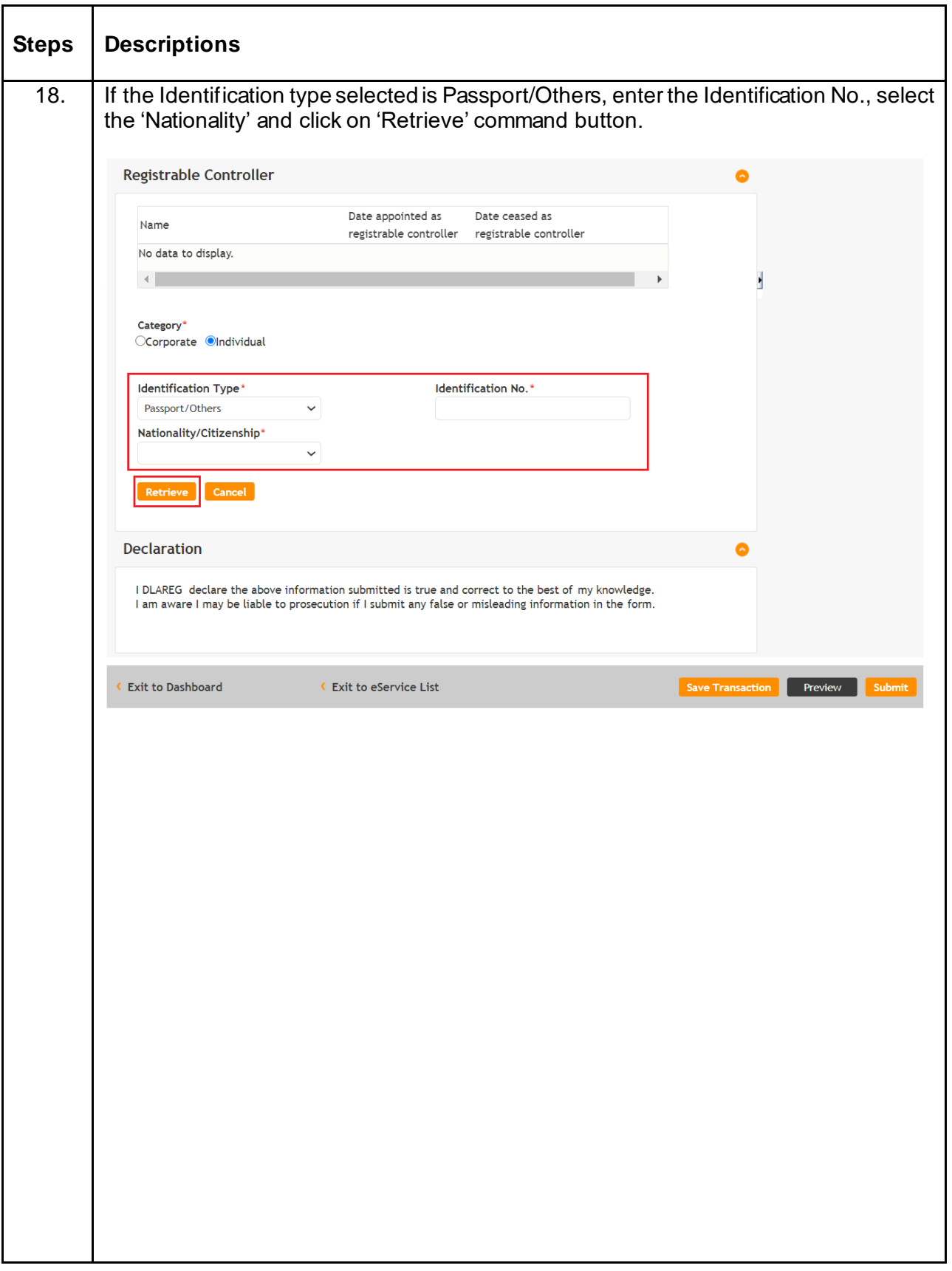

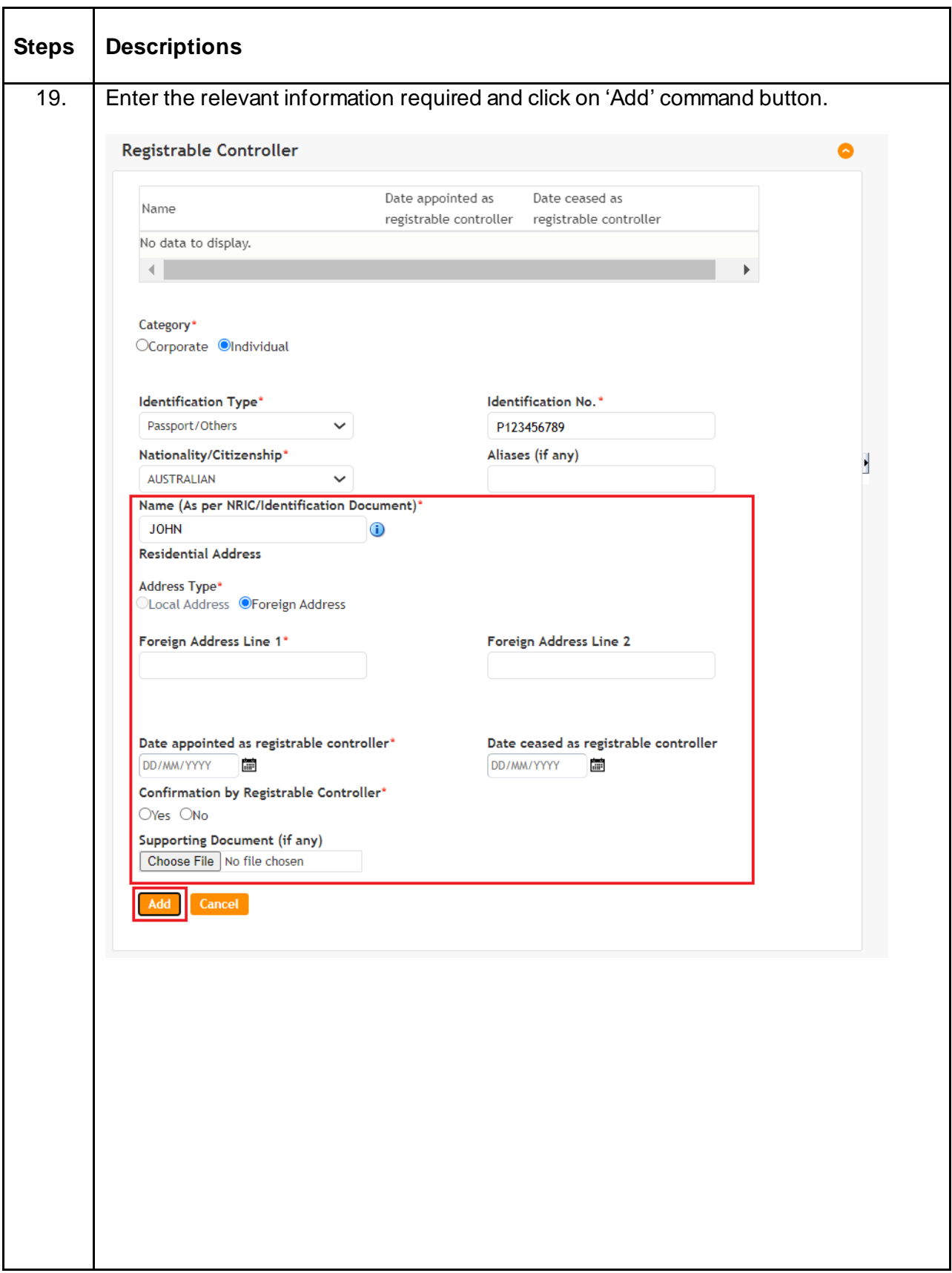

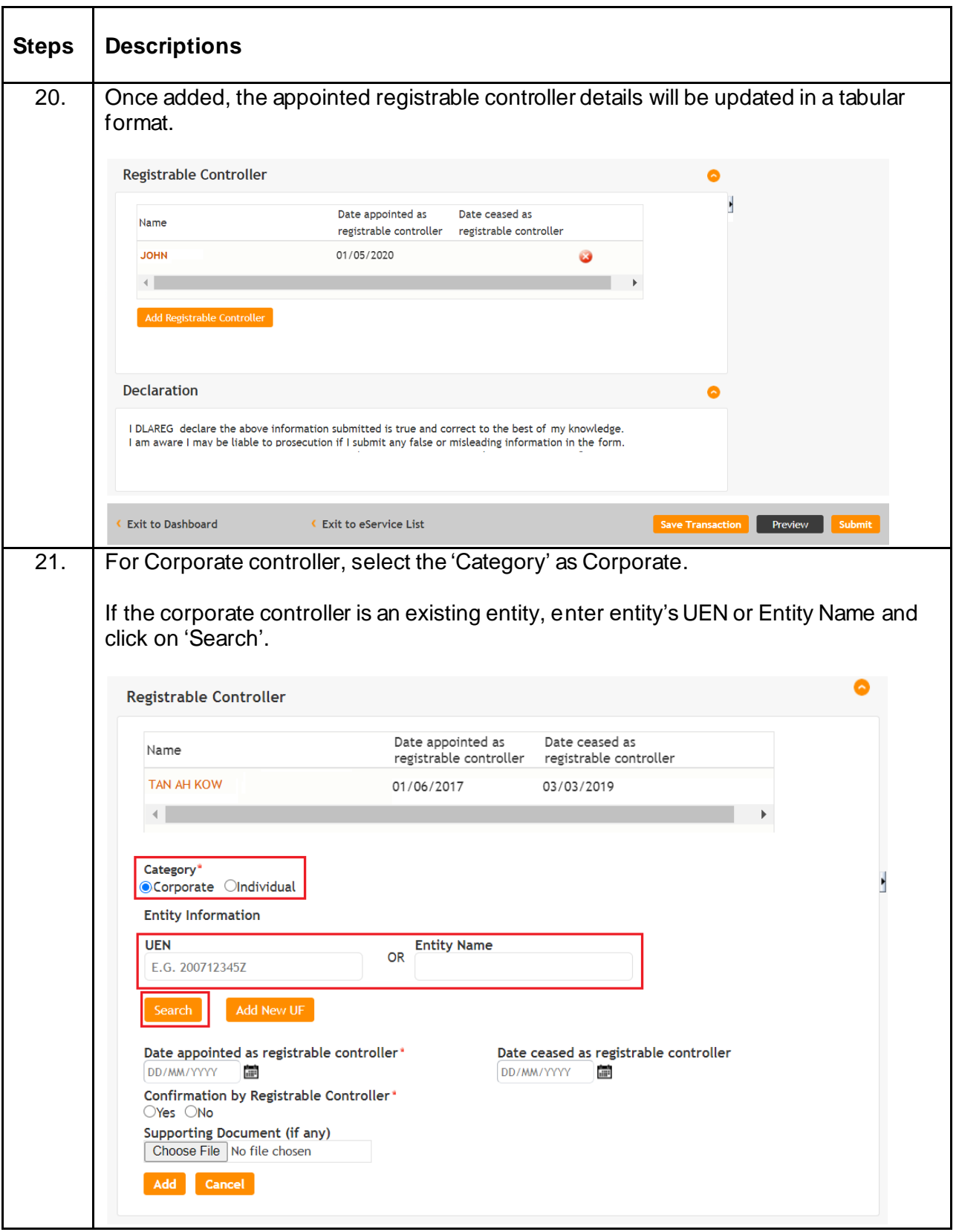

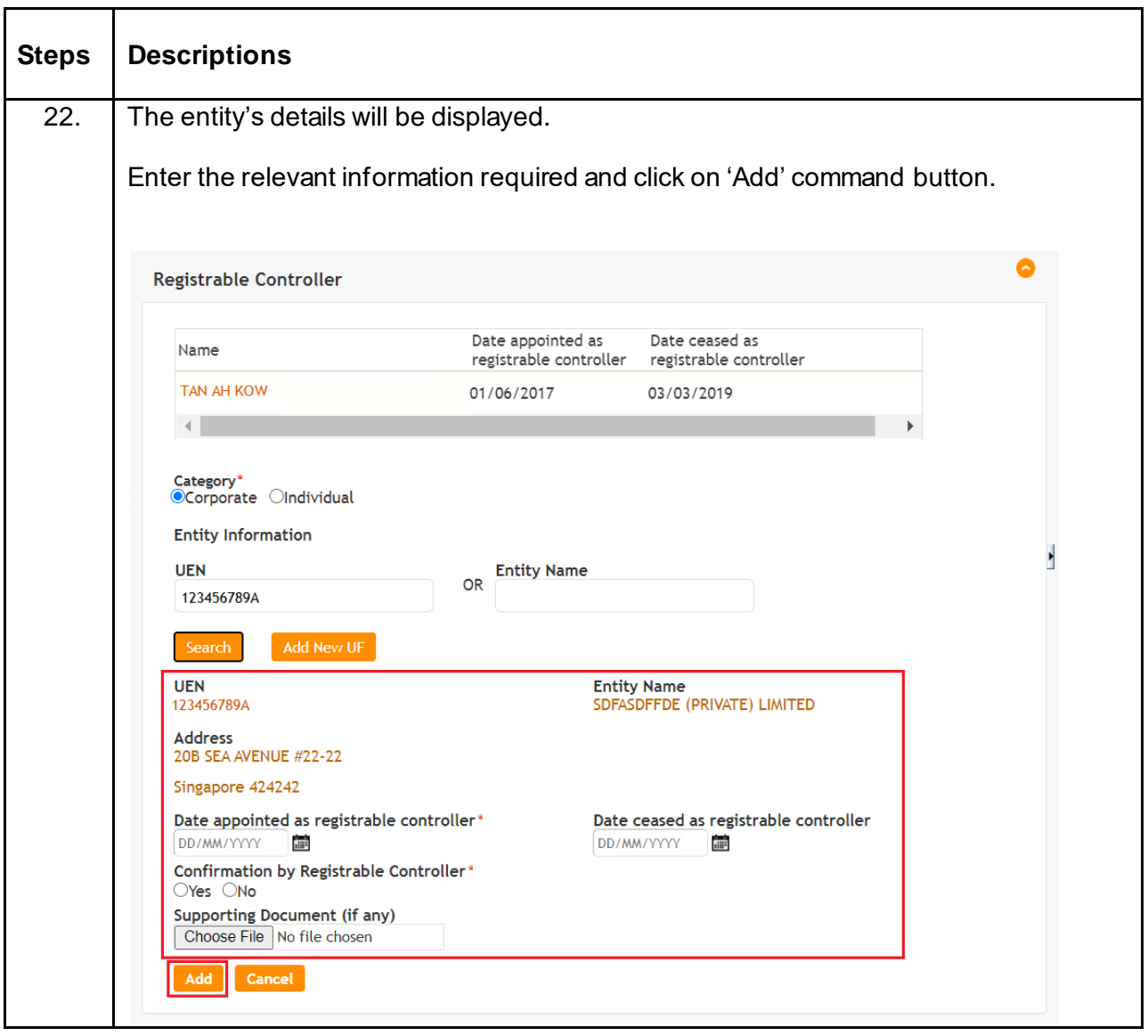

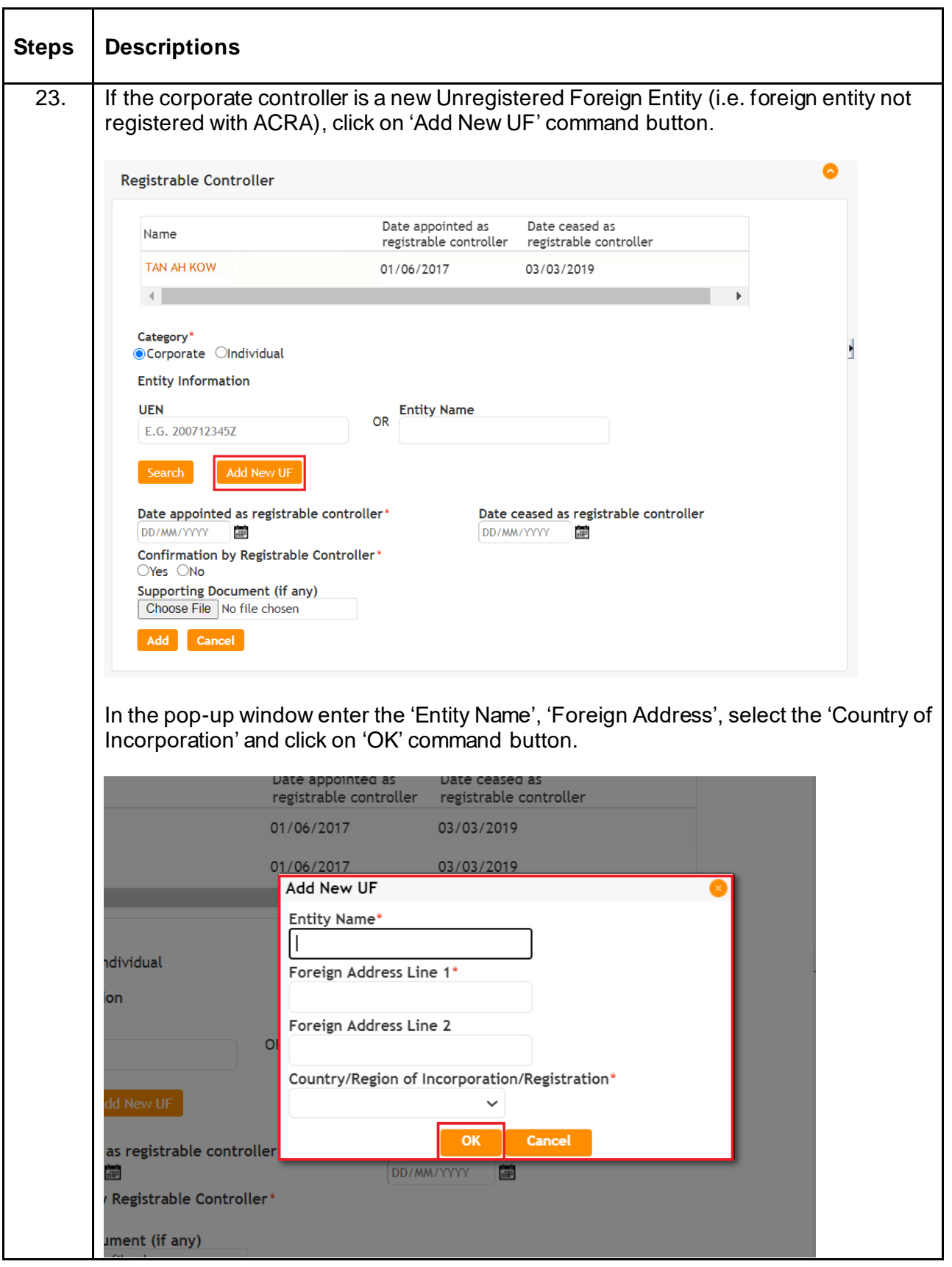

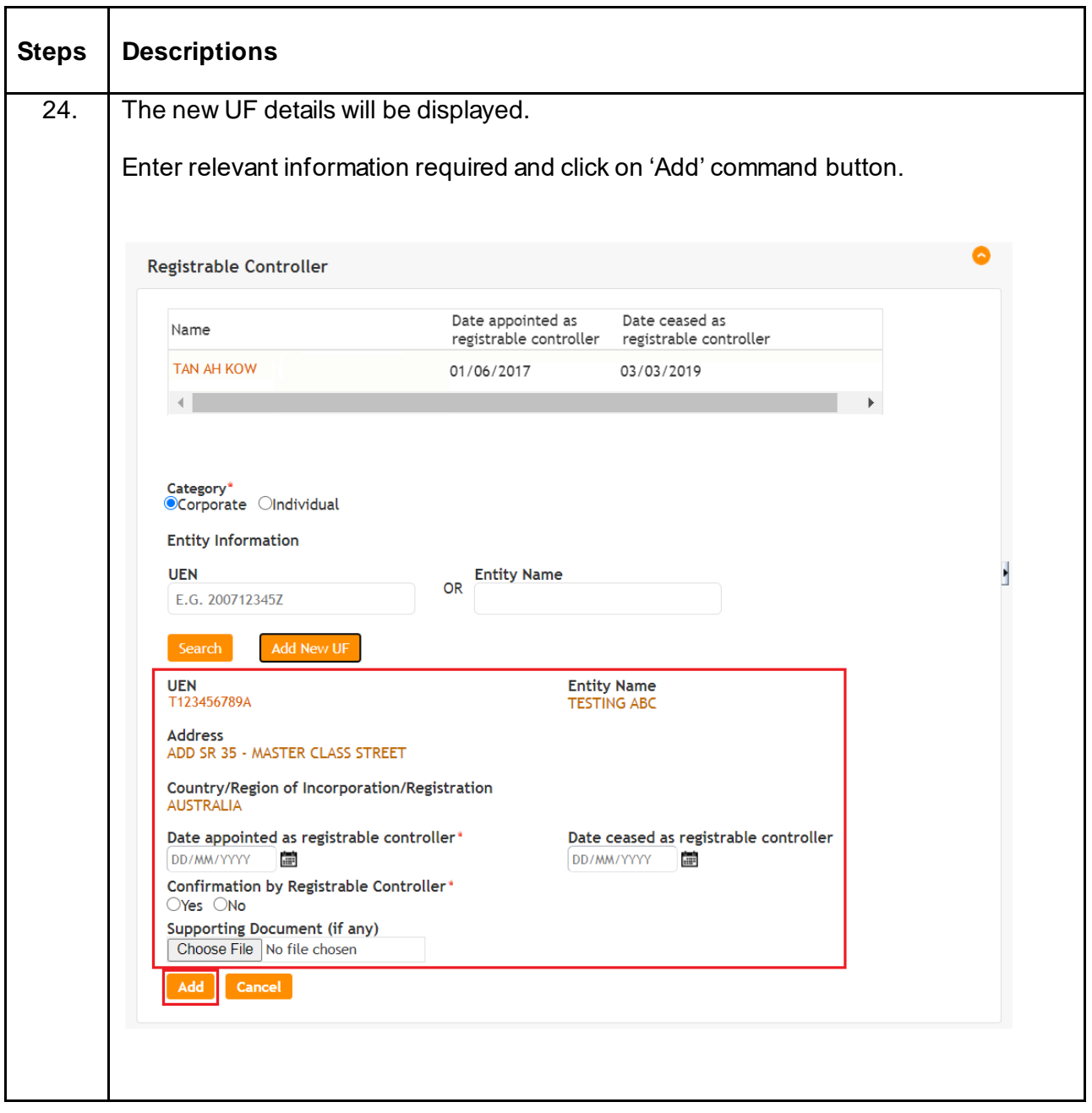

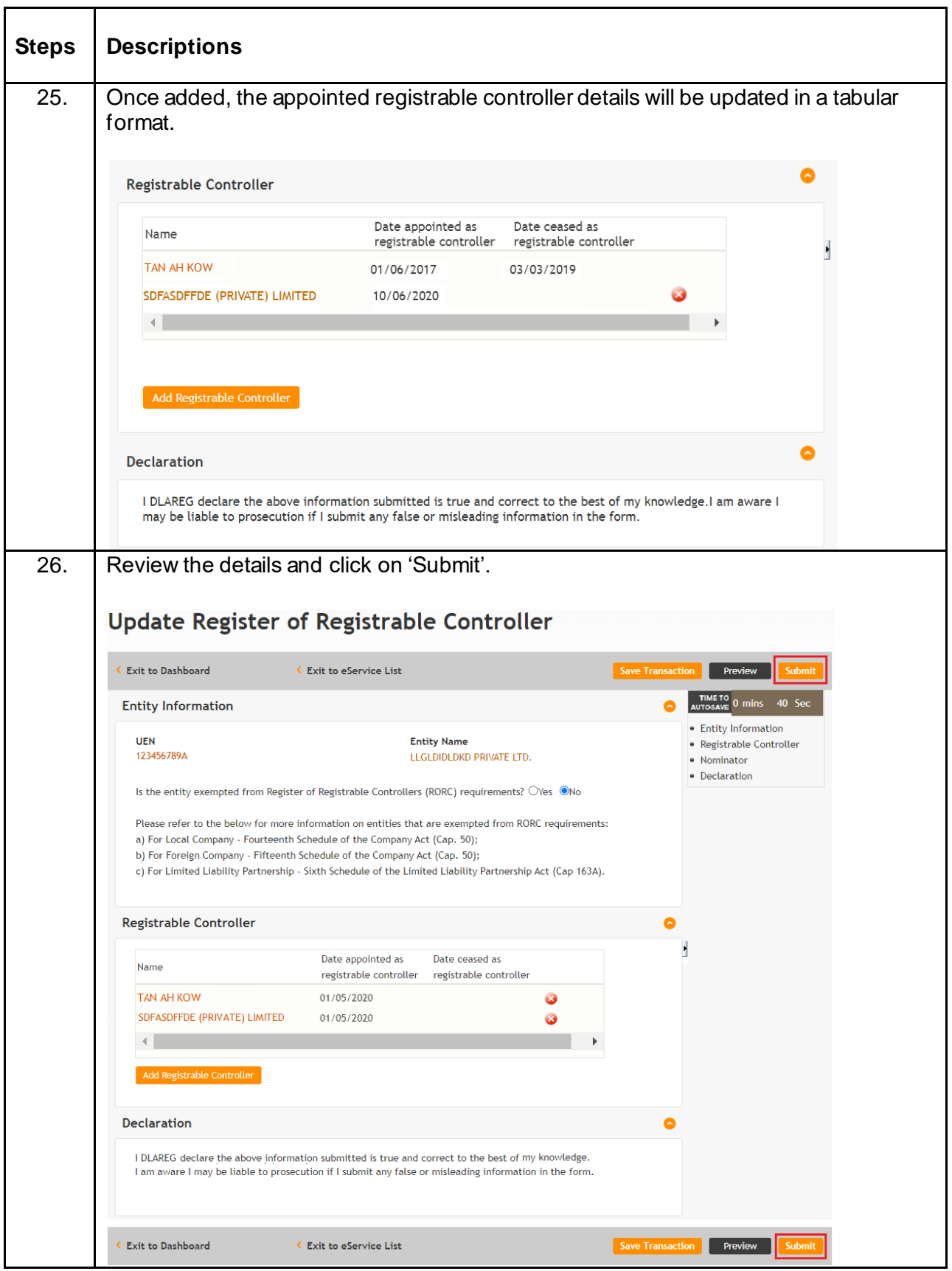

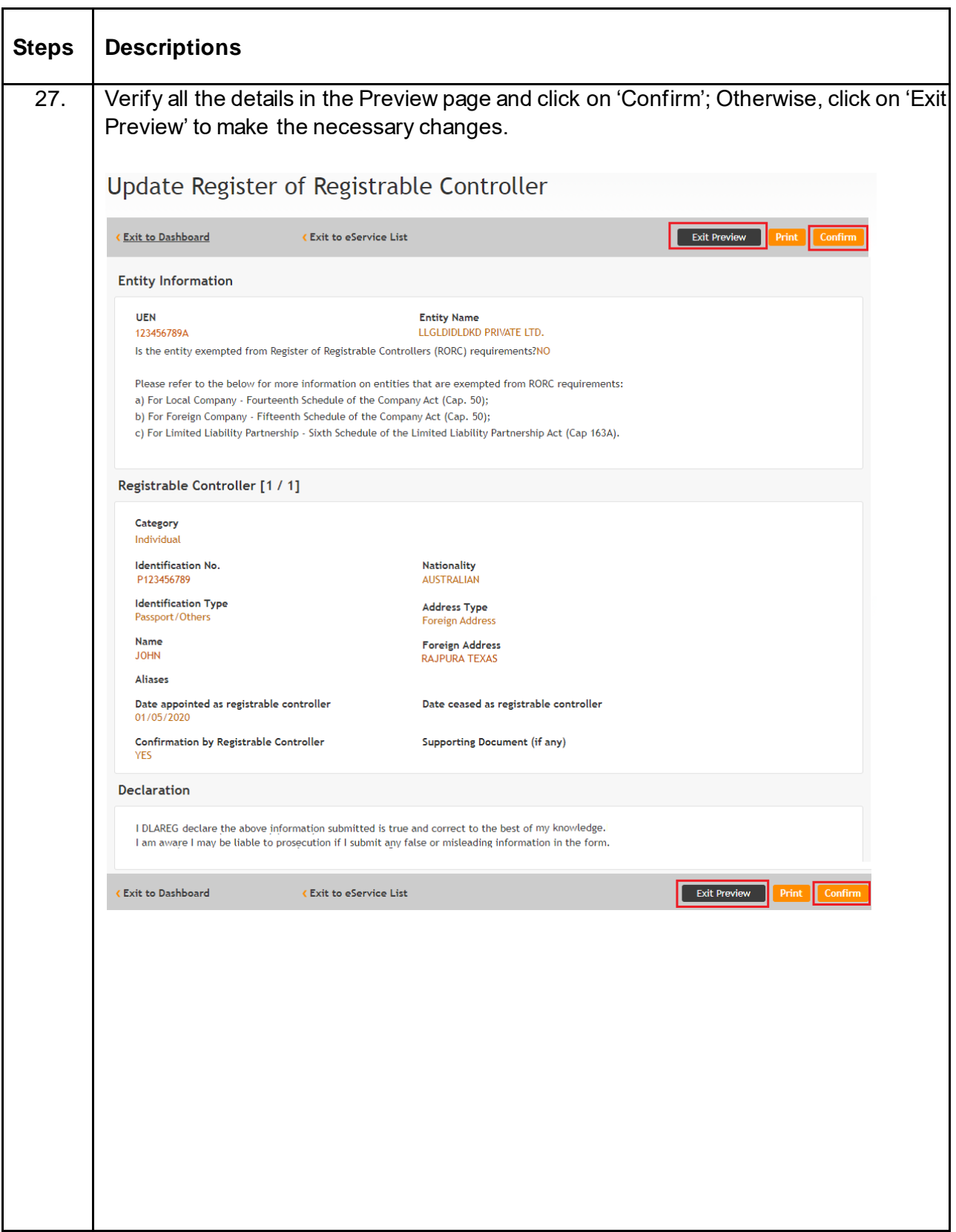

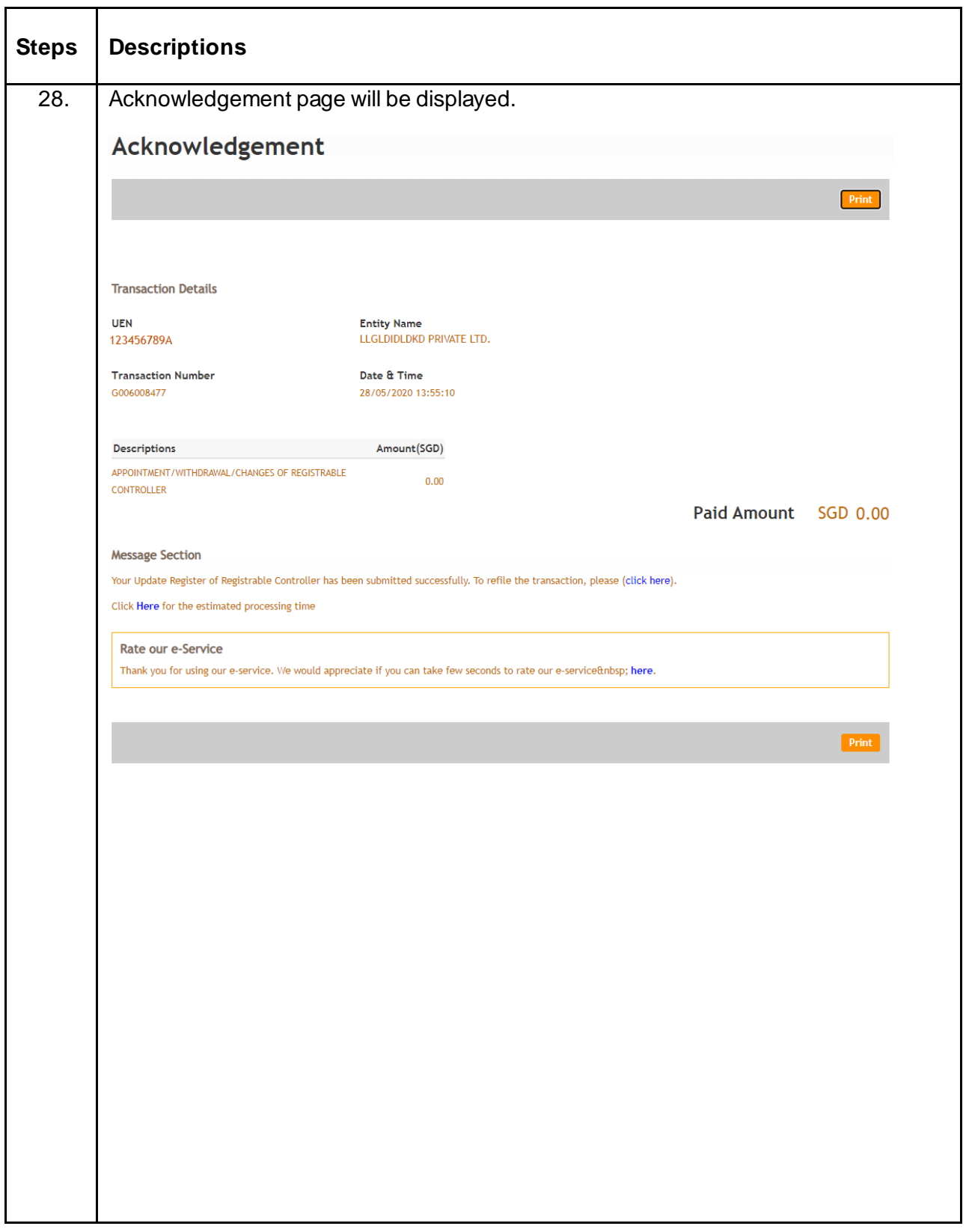